# <span id="page-0-0"></span>Séminaire LATEX Ou pourquoi il faut arrêter d'utiliser Word

Balthazar Patiachvili

Cr@ns

Vendredi 21 janvier 2022

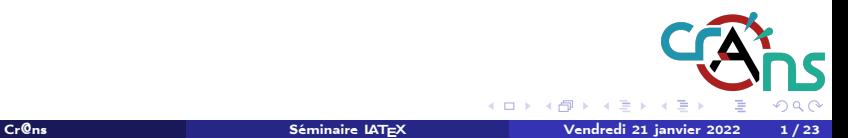

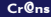

 $\mathbf{A} \cdot \mathbf{E} \mathbf{I} \Rightarrow \mathbf{A}$ 

凸

# <span id="page-1-0"></span>Sommaire

# 1 [Introduction](#page-1-0)

#### [Pause installation](#page-7-0)

<sup>3</sup> Pourquoi LA[TEXest mieux que Word \(ou équivalent\)](#page-9-0)

**[Structure](#page-13-0)** 

**[Environnements](#page-21-0)** 

[Macro-commandes](#page-23-0)

<sup>7</sup> [Où trouver de la documentation ?](#page-35-0)

<sup>8</sup> [Mini-TP](#page-37-0)

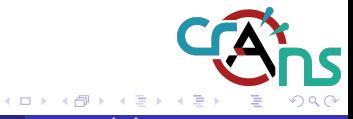

# De T<sub>E</sub>Xà LAT<sub>E</sub>X

# **T<sub>E</sub>X**

- Logiel libre de composition de documents
- Créé en 1977 par Donald Knuth
- Utilisé notamment dans les domaines scientifiques

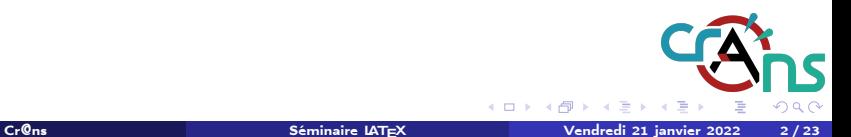

# De T<sub>E</sub>Xà LAT<sub>E</sub>X

# **T<sub>E</sub>X**

- **•** Logiel libre de composition de documents
- Créé en 1977 par Donald Knuth
- Utilisé notamment dans les domaines scientifiques

## $MTFX$

- Aussi un logiciel libre et système de composition de documents
- $\bullet$  Collection de macro-commandes facilitant l'utilisation de T $\uparrow$ X

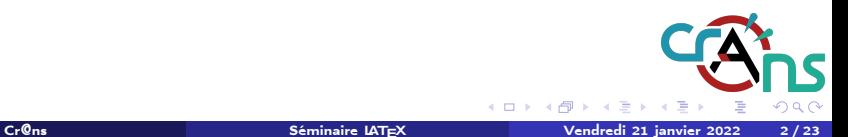

4 0 8 4

# Le point le plus important

### Attention

On prononce «tek» et non «teks» !

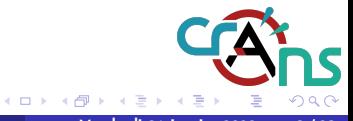

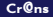

# Utilisation concrète du LATFX

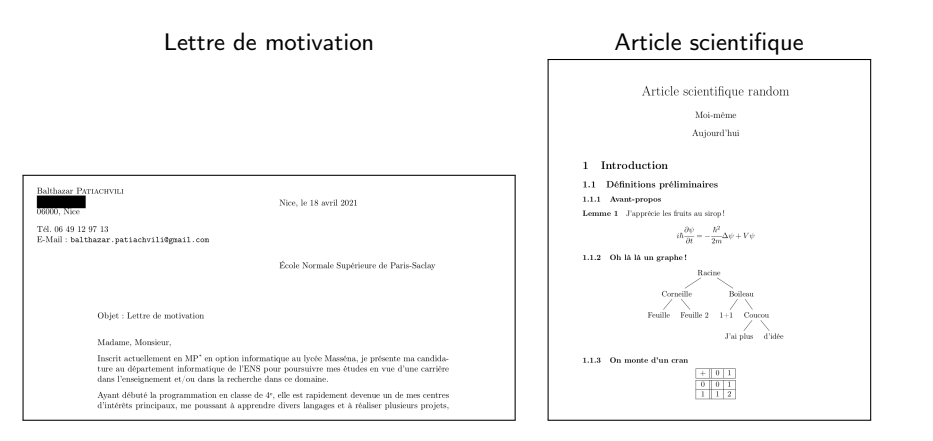

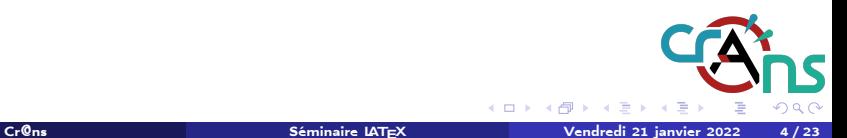

## Utilisation concrète du LAT<sub>F</sub>X

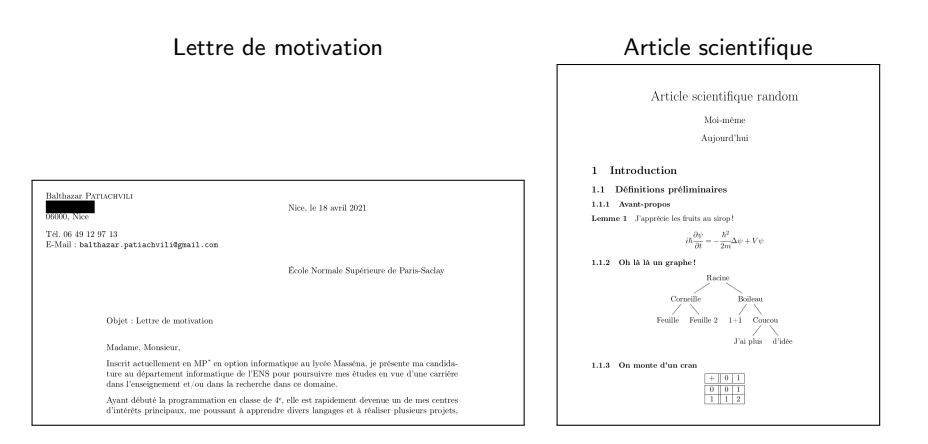

Mais aussi pour les CV, les cours, les présentations (cf celle-ci), ...

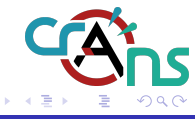

 $\leftarrow$   $\Box$   $\rightarrow$   $\leftarrow$   $\leftarrow$   $\rightarrow$ 

# <span id="page-7-0"></span>Sommaire

## **[Introduction](#page-1-0)**

- 2 [Pause installation](#page-7-0)
- <sup>3</sup> Pourquoi LA[TEXest mieux que Word \(ou équivalent\)](#page-9-0)
- **[Structure](#page-13-0)**
- **[Environnements](#page-21-0)**
- [Macro-commandes](#page-23-0)
- <sup>7</sup> [Où trouver de la documentation ?](#page-35-0)
- <sup>8</sup> [Mini-TP](#page-37-0)

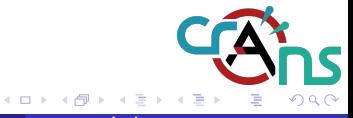

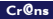

## Ubuntu/Debian

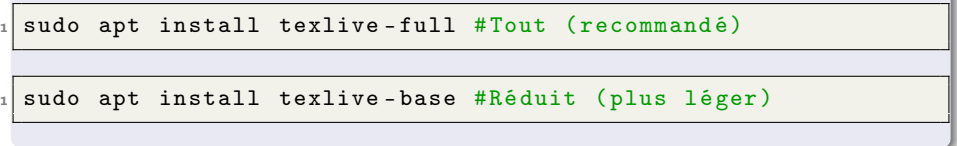

#### Windows

Plusieurs distributions disponibles, voir TeXLive ou MiKTeX

### En ligne

Overleaf : <https://overleaf.com> (utile pour les projets en groupe)

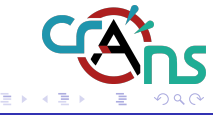

 $\mathbf{A} \cdot \mathbf{E} \mathbf{I} \quad \mathbf{B} \quad \mathbf{A}$ 

# <span id="page-9-0"></span>**Sommaire**

- **[Introduction](#page-1-0)**
- [Pause installation](#page-7-0)

3 Pourquoi LA[TEXest mieux que Word \(ou équivalent\)](#page-9-0)

- **[Structure](#page-13-0)**
- **[Environnements](#page-21-0)**
- [Macro-commandes](#page-23-0)
- <sup>7</sup> [Où trouver de la documentation ?](#page-35-0)
- [Mini-TP](#page-37-0)

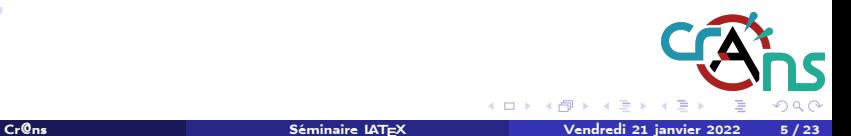

# Points généraux (1/2)

### Concepts clefs du LATEX

- Langage balisé (comme le HTML ou le XML)
- Permet de concevoir des documents de haute qualité (notamment des pdf)

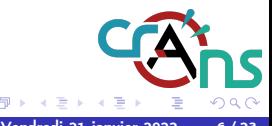

 $\mathbf{A} \quad \mathbf{E} \quad \mathbf{B} \quad \mathbf{A}$ 

# Points généraux (1/2)

### Concepts clefs du LATFX

- Langage balisé (comme le HTML ou le XML)
- Permet de concevoir des documents de haute qualité (notamment des pdf)

### Philosophie

- Simple à utiliser après apprentissage
- **· Indépendant de l'éditeur de texte**
- Facilité de partage (le code seul suffit dans la majorité des cas)

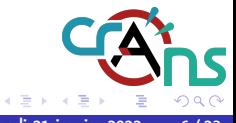

4 0 8 4

# Points généraux (2/2)

#### Philosophie

WYSIWYM : What You See Is What You Mean Pas besoin de se concentrer sur la mise en page, il suffit de se concentrer sur le fond (parfois après un petit temps de configuration), contrairement à d'autres moyens de mise en forme de documents de type WYSIWYG (comme Word/Libre Office).

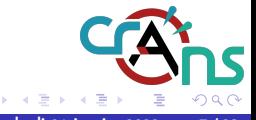

4 0 8 4

## <span id="page-13-0"></span>Sommaire

- **[Introduction](#page-1-0)**
- [Pause installation](#page-7-0)
- <sup>3</sup> Pourquoi LA[TEXest mieux que Word \(ou équivalent\)](#page-9-0)
- 4 [Structure](#page-13-0)
- **[Environnements](#page-21-0)**
- [Macro-commandes](#page-23-0)
- <sup>7</sup> [Où trouver de la documentation ?](#page-35-0)
- <sup>8</sup> [Mini-TP](#page-37-0)

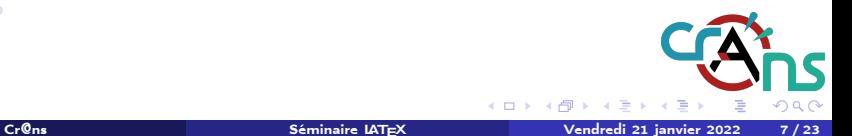

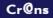

# Enfin du code !

Bon on blablate $^1$  beaucoup mais on a pas vu encore de code.

### Structure minimale

```
_1 \documentclass [a4paper, 12pt] {article}
2
3 \ usepackage [ T 1]{ fontenc }
4 \ usepackage [ utf 8]{ inputenc }
5 \ usepackage [ french ]{ babel }
6
7 \mid \text{begin}8 Hello world!
\circ \end {document }
```
#### Compilation et production du document pdf

latexmk fichier.tex

1. Mot qui existe dans le dictionnaire : [cf Le Larousse](https://www.larousse.fr/dictionnaires/francais/blablater/9699)

# Syntaxe générale

Ce que vous écrivez entre \begin{document} et \end{document} est affiché directement (à l'exception des commandes et caractères spéciaux). Le retour à la ligne se fait en sautant une ligne dans le code.

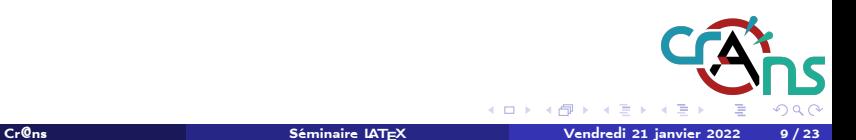

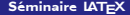

# Syntaxe générale

Ce que vous écrivez entre \begin{document} et \end{document} est affiché directement (à l'exception des commandes et caractères spéciaux). Le retour à la ligne se fait en sautant une ligne dans le code.

Les principaux caractères spéciaux en LATEXsont : \(antislash, ou backslash en anglais), #, ©, \$, %, ^, , {, } et ∼.

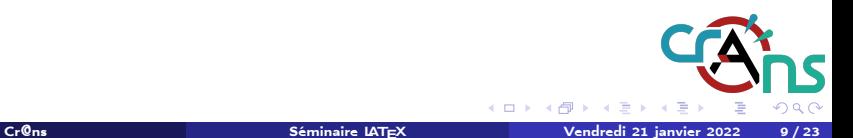

Ce que vous écrivez entre \begin{document} et \end{document} est affiché directement (à l'exception des commandes et caractères spéciaux). Le retour à la ligne se fait en sautant une ligne dans le code.

Les principaux caractères spéciaux en LAT<sub>E</sub>Xsont :  $\langle$ (antislash, ou *backslash* en anglais), #,  $\Phi$ ,  $\Phi$ ,  $\Phi$ ,  $\hat{ }$ ,  $\hat{ }$ ,  $\hat{ }$ ,  $\hat{ }$ ,  $\hat{ }$ ,  $\hat{ }$  at  $\sim$ .

Les commandes ont toutes la même syntaxe : \commande[option1,...,optionN]{argument1}{...}{argumentM}.

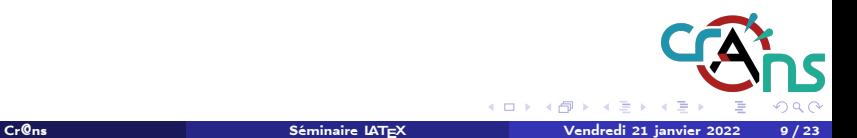

Ce que vous écrivez entre \begin{document} et \end{document} est affiché directement (à l'exception des commandes et caractères spéciaux). Le retour à la ligne se fait en sautant une ligne dans le code.

Les principaux caractères spéciaux en LAT<sub>E</sub>Xsont :  $\langle$ (antislash, ou *backslash* en anglais), #,  $\Phi$ ,  $\Phi$ ,  $\Phi$ ,  $\hat{ }$ ,  $\hat{ }$ ,  $\hat{ }$ ,  $\hat{ }$ ,  $\hat{ }$ ,  $\hat{ }$  at  $\sim$ .

Les commandes ont toutes la même syntaxe : \commande[option1,...,optionN]{argument1}{...}{argumentM}.

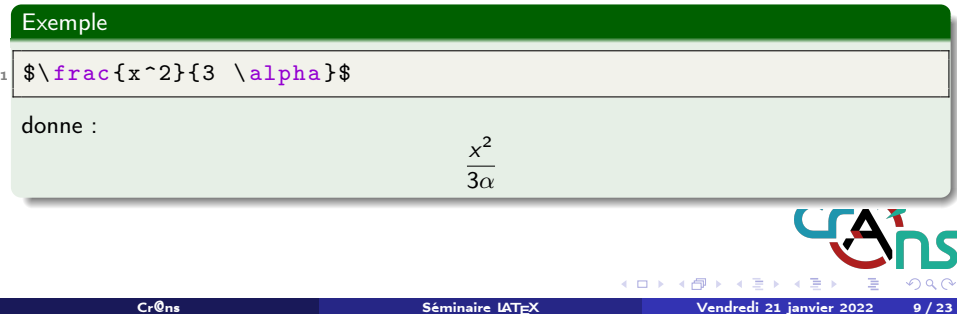

Exemple de document texte (1/2)

## Code

```
1 \documentclass [a4paper, 11pt, french] {article}
_{2} \usepackage [T1] {fontenc}
3 \ usepackage [ utf 8]{ inputenc }
4 \ usepackage [ french ]{ babel }
5
_6 \title {Document de test}
7 \times 7 author {Moi-même}
| \date {Aujourd 'hui }
9
10 \mid \text{begin} { document }
\vert \maketitle
12
\vert \section { Ceci est une partie }
14 \ subsection { Ceci est une sous - partie }
15 La num é rotation est automatique !
16
17 \subsection { Et une autre sous-partie}
8 Les sous-sous-parties existent aussi!
19 \ end{ document }
```
Exemple de document texte (2/2)

#### Rendu

#### Document de test

Moi-même

Aujourd'hui

#### Ceci est une partie  $\mathbf{1}$

#### Ceci est une sous-partie  $1.1$

La numérotation est automatique!

#### $1.2\,$ Et une autre sous-partie

Les sous-sous-parties existent aussi!

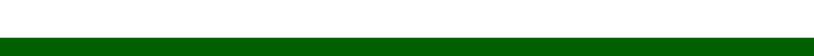

**←ロ ▶ ← (伊 ▶** 

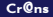

# <span id="page-21-0"></span>Sommaire

- **[Introduction](#page-1-0)**
- [Pause installation](#page-7-0)
- <sup>3</sup> Pourquoi LA[TEXest mieux que Word \(ou équivalent\)](#page-9-0)
- **[Structure](#page-13-0)**
- <sup>5</sup> [Environnements](#page-21-0)
- [Macro-commandes](#page-23-0)
- <sup>7</sup> [Où trouver de la documentation ?](#page-35-0)
- <sup>8</sup> [Mini-TP](#page-37-0)

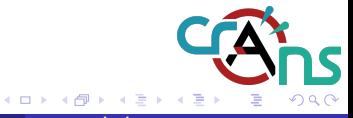

# Introduction aux environnements

#### **Environnements**

- **Omniprésents en LATFX**
- Débutent avec \begin{...} et finissent avec \end{...}
- Servent à baliser le code (texte en italique, en gras, début et fin d'un partie spécifique, d'une liste, . . .)

#### Environnements mathématiques usuels

Les environnements mathématiques usuels, qui sont très utilisés, sont spéciaux : ils sont délimités par \( \) et par \[ \] et non par \begin{} et \end{}. Les délimiteurs simplifiés (ceux qu'on utilisent généralement) sont respectivement \$...\$ et \$\$...\$\$.

Il est également possible de créer ses propres environnements.

∢ □ ▶ ⊣ rf

## <span id="page-23-0"></span>Sommaire

- **[Introduction](#page-1-0)**
- [Pause installation](#page-7-0)
- <sup>3</sup> Pourquoi LA[TEXest mieux que Word \(ou équivalent\)](#page-9-0)
- **[Structure](#page-13-0)**
- **[Environnements](#page-21-0)**
- <sup>6</sup> [Macro-commandes](#page-23-0)
- <sup>7</sup> [Où trouver de la documentation ?](#page-35-0)
- <sup>8</sup> [Mini-TP](#page-37-0)

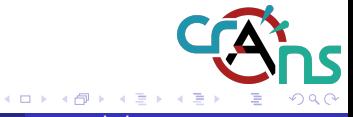

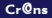

# Introduction aux macros

#### **Macros**

- Rappel : LATEXest un ensemble de macros de TEX
- Équivalent d'une fonction définie par l'utilisateur
- Utilisation : \macro[opt1,...,optN]{arg1}{...}{argM}

# Exemples d'utilisations

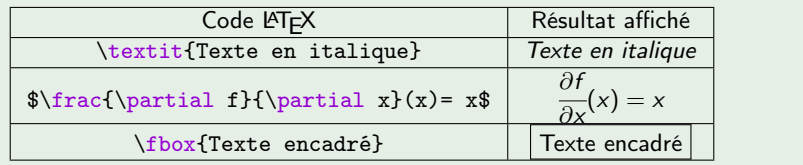

4 0 8 4

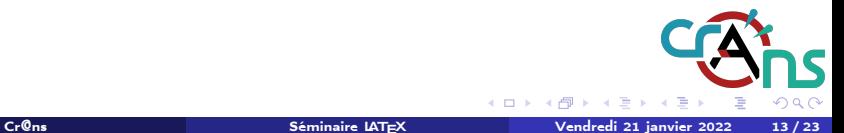

# Créer ses propres macros

Syntaxe de la création de macros

1 \newcommand {\macro } [nb arguments ] {Macro }

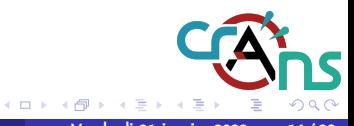

# Créer ses propres macros

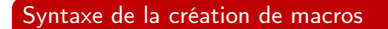

 $_1$  \newcommand {\macro }[nb arguments] {Macro }

Exemple sans argument

1 \newcommand {\jump} {\vspace {1\baselineskip}}

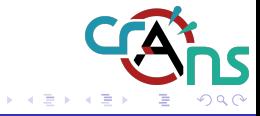

4 0 8 4

# Créer ses propres macros

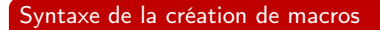

1 \newcommand {\macro } [nb arguments ] {Macro }

Exemple sans argument

 $_1$  \newcommand {\ jump } { \vspace {1\baselineskip } }

#### Exemple avec arguments

1 \newcommand {\derivate } [2] {\frac {\partial #1} {\partial #2}}

$$
\texttt{\$ \derivate{f}{x}$} \longrightarrow \frac{\partial f}{\partial x} \texttt{\$ \derivate{g}{y}$} \longrightarrow \frac{\partial g}{\partial y}
$$

**∢ ロ ▶ ⊣ 何** 

# Packages

Importer un package

1 \usepackage [options] {nom du package}

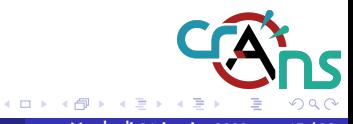

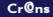

# Packages

Importer un package

1 \usepackage [options] {nom du package}

### Créer ses propres packages

Il est possible de créer ses propres packages facilement et de les utiliser dans ses documents.

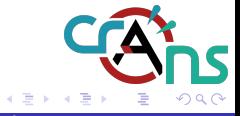

4 0 8 4

# Packages

Importer un package

1 \usepackage [options] {nom du package}

#### Créer ses propres packages

Il est possible de créer ses propres packages facilement et de les utiliser dans ses documents.

#### Exemples de packages

```
1 \usepackage [T1] {fontenc}
```

```
2 \times 2 \usepackage [utf8] { inputenc }
```

```
\usepackage [french] { babel }
```
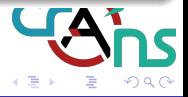

4 0 8 4

Exemples de packages (1/4)

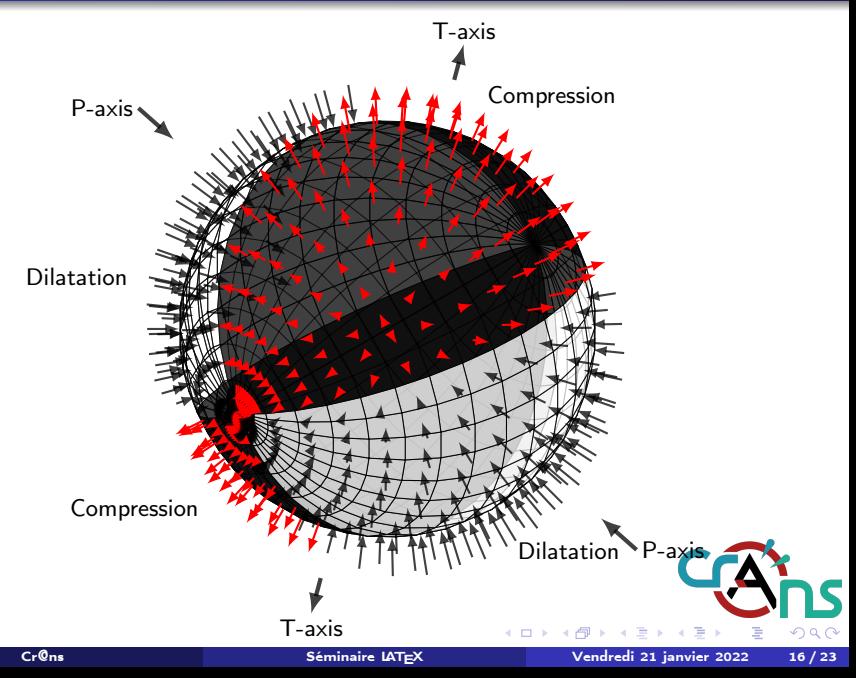

Exemples de packages (2/4)

# lstlistings

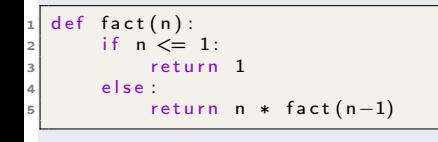

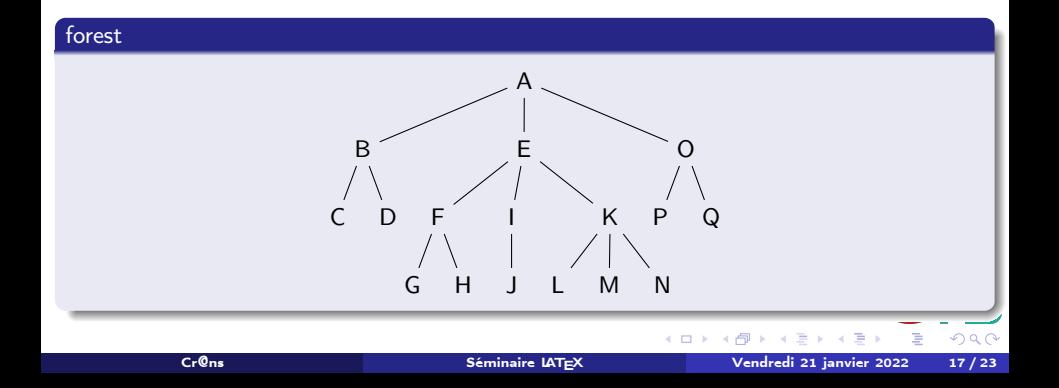

# Exemples de packages (3/4)

## chemfig

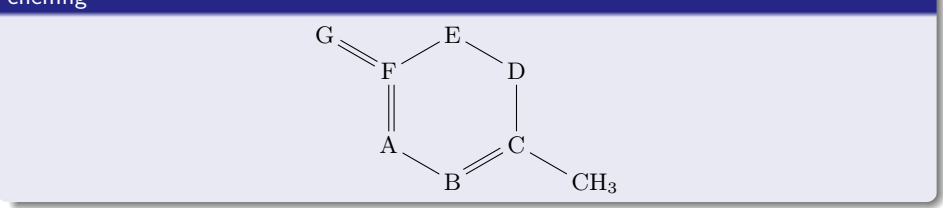

## tikz (et oui encore)

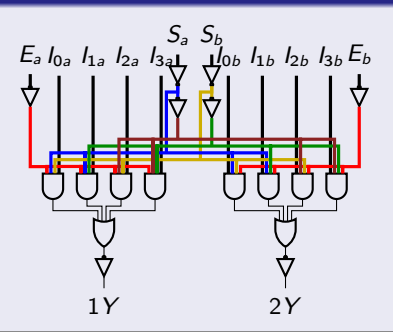

Exemples de packages (4/4)

## tikz (il est partout)

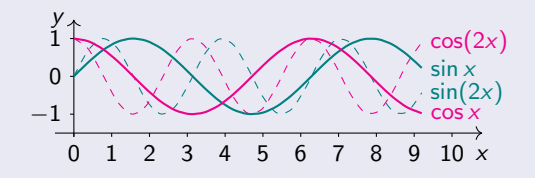

### Vous reprendrez un peu de tikz avec ça ?

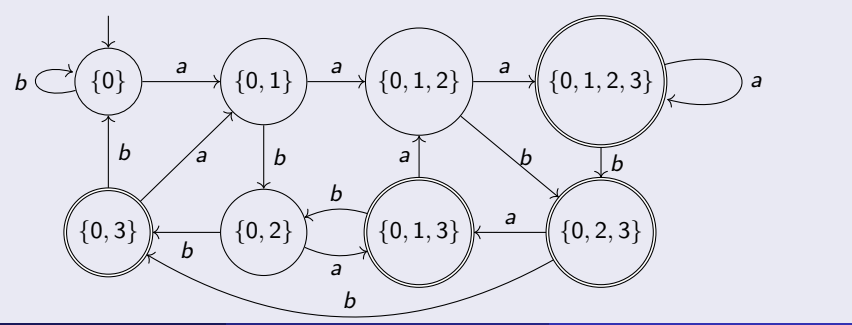

# <span id="page-35-0"></span>**Sommaire**

- **[Introduction](#page-1-0)**
- [Pause installation](#page-7-0)
- <sup>3</sup> Pourquoi LA[TEXest mieux que Word \(ou équivalent\)](#page-9-0)
- **[Structure](#page-13-0)**
- **[Environnements](#page-21-0)**
- [Macro-commandes](#page-23-0)
- <sup>7</sup> [Où trouver de la documentation ?](#page-35-0)
	- [Mini-TP](#page-37-0)

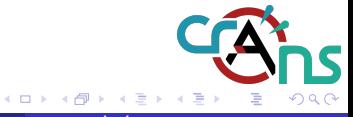

# Documentation LAT<sub>F</sub>X

- CTAN : <https://ctan.org> (utile pour la documentation des packages)
- WikiBooks LaTeX : <https://en.wikibooks.org/wiki/LaTeX> (regroupe beaucoup de pages sur toutes les fonctionnalités de LATFX)
- **StackExchange : <https://tex.stackexchange.com> (sauve la vie)**
- Overleaf : <https://fr.overleaf.com/learn> (tutoriels pour tous niveaux)

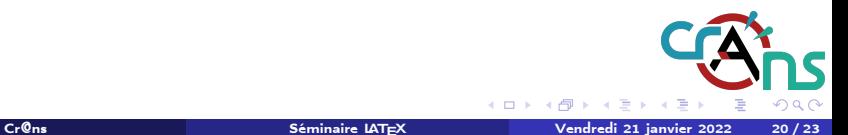

4日)

# <span id="page-37-0"></span>Sommaire

- **[Introduction](#page-1-0)**
- [Pause installation](#page-7-0)
- <sup>3</sup> Pourquoi LA[TEXest mieux que Word \(ou équivalent\)](#page-9-0)
- **[Structure](#page-13-0)**
- **[Environnements](#page-21-0)**
- [Macro-commandes](#page-23-0)
- <sup>7</sup> [Où trouver de la documentation ?](#page-35-0)
- <sup>8</sup> [Mini-TP](#page-37-0)

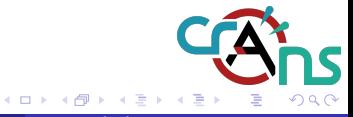

# À vous d'écrire

On commence doucement

Ceci est du texte, et si  $x = 1$ , alors  $2 \times x = 2$ .

### On parle actu aussi

Pour contrer les variants  $\Delta$  et  $O$ ,  $\frac{52,400,000}{67,390,000}$  personnes se sont vacciné.

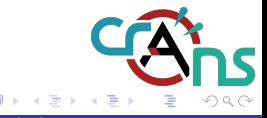

 $\mathbf{A} \cdot \mathbf{E} \mathbf{I} \quad \mathbf{B} \quad \mathbf{A}$ 

# À vous d'écrire

#### On commence doucement

Ceci est du texte, et si  $x = 1$ , alors  $2 \times x = 2$ .

#### On parle actu aussi

Pour contrer les variants  $\Delta$  et  $O$ ,  $\frac{52,400,000}{67,390,000}$  personnes se sont vacciné.

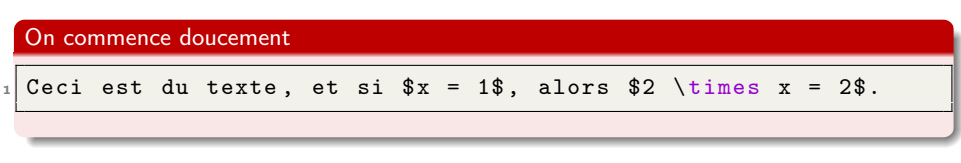

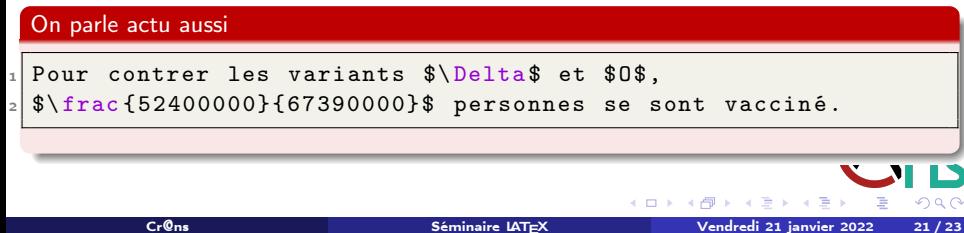

#### [Mini-TP](#page-37-0)

# On rédige un rapport !

#### TP

Vous venez d'étudier un sujet et vous voulez rendre un rapport propre (en utilisant LATEX). Celui-ci doit ressembler à cela :

#### Rapport d'un sujet important

LC Wiener

31 décembre 1999

#### Réeumé

This is a very important review on the impact of something on something else. I don't know how to write an abstract so let's talk about something else. Did you know that every year, more people are killed because of coconuts thant sharks?

#### $\mathbf{1}$ Présentation des résultats

Les résultats sont mis sous la forme suivante :

- $-$  nom de la colonne:
- unité de la colonne;
- je n'ai plus d'idée à développer, et ce en trois points ;
	- 1. voici le premier:
	- 2. puis vient le second;
	- 3. et enfin le troisième.

Voici un tableau récapitulatif des différentes données :

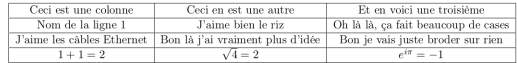

- <span id="page-41-0"></span>Environnement abstract pour l'abstract (et oui le nom est explicite)
- Environnement itemize pour les listes à puces, et enumerate pour les listes numérotées
- Dans les environnements itemize et enumerate, utiliser la commande \item pour chaque élément
- Environnement tabular pour le tableau (la syntaxe est un peu plus complexe)

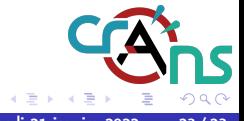

4日)